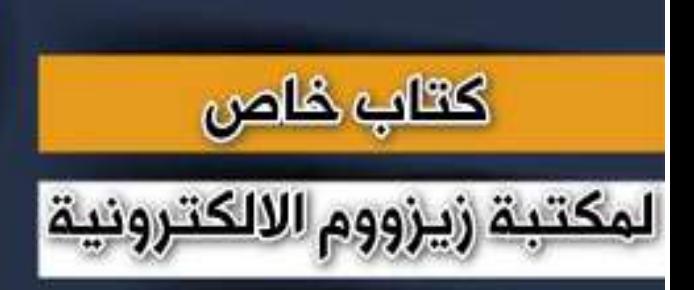

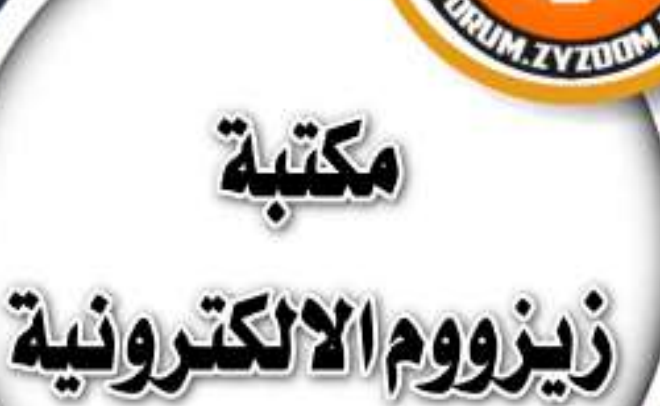

# **سلسلة دروس الـ WORD الدروس 36 استرجاع ملفات الوورد التي لم يتم حفظها**

# **شرح وإعداد كريم الجنابي**

forum.zyzoom.net

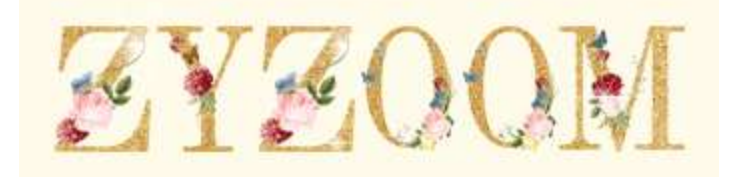

## **سلسلة دروس الـWORD الدرس 36 استرجاع ملفات الوورد التي لم يتم حفظها**

**نلتقيكم باذن هللا بدرس جديد اليوم نتعلم طرق استرجاع ملفات الوورد المحذوفة بالخطأ اوالتي لم تحفظ سواء بسبب انقطاع الكهرباء او بسبب خلل في الجهاز هناك عدة طرق السترجاع هذه الملفات الموضوع على اصدار 2019 نبدأ على بركة هللا وتوفيقه**

## **الطريقة االولى نفتح برنامج الوورد ونذهب الى ملفFile**

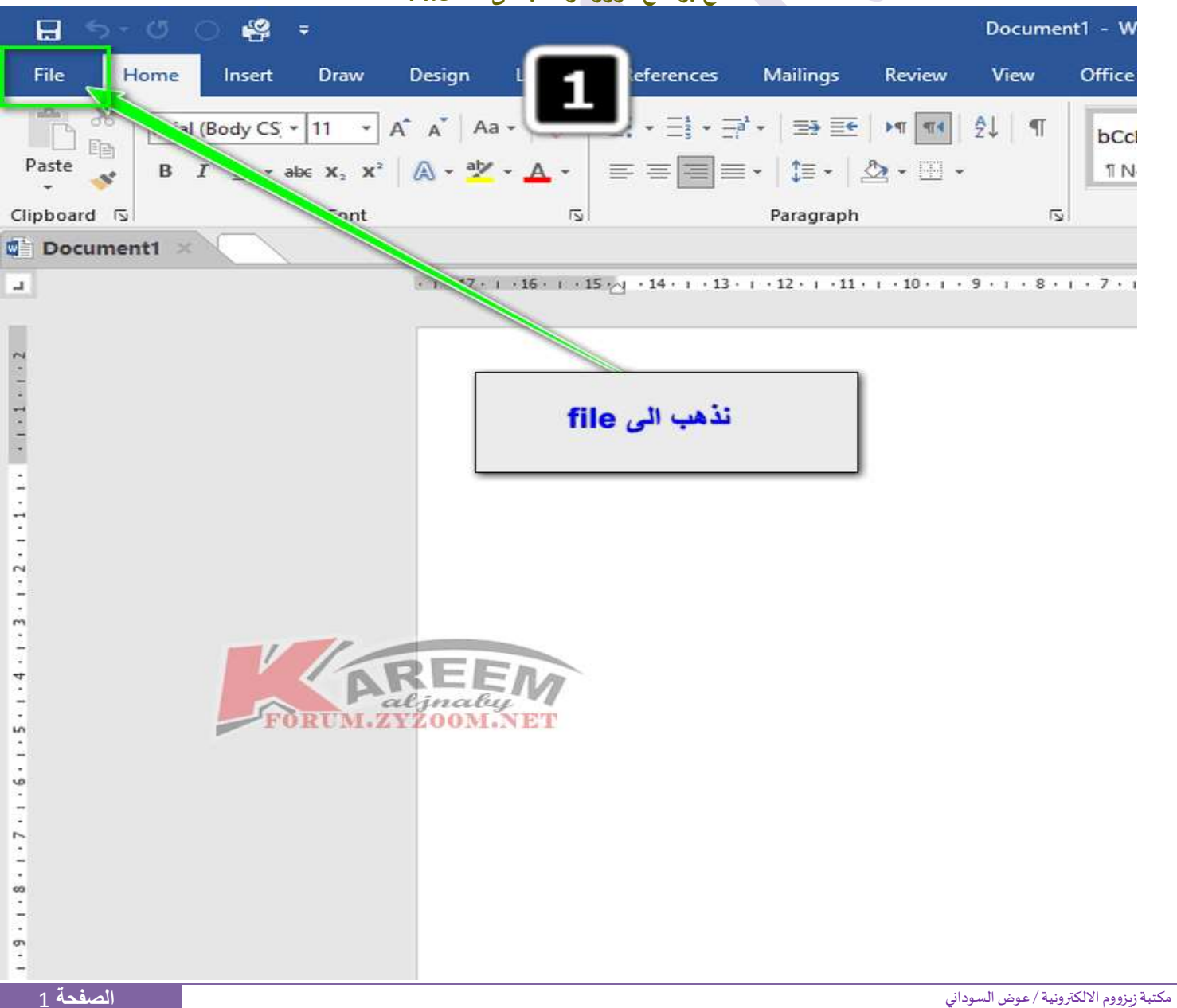

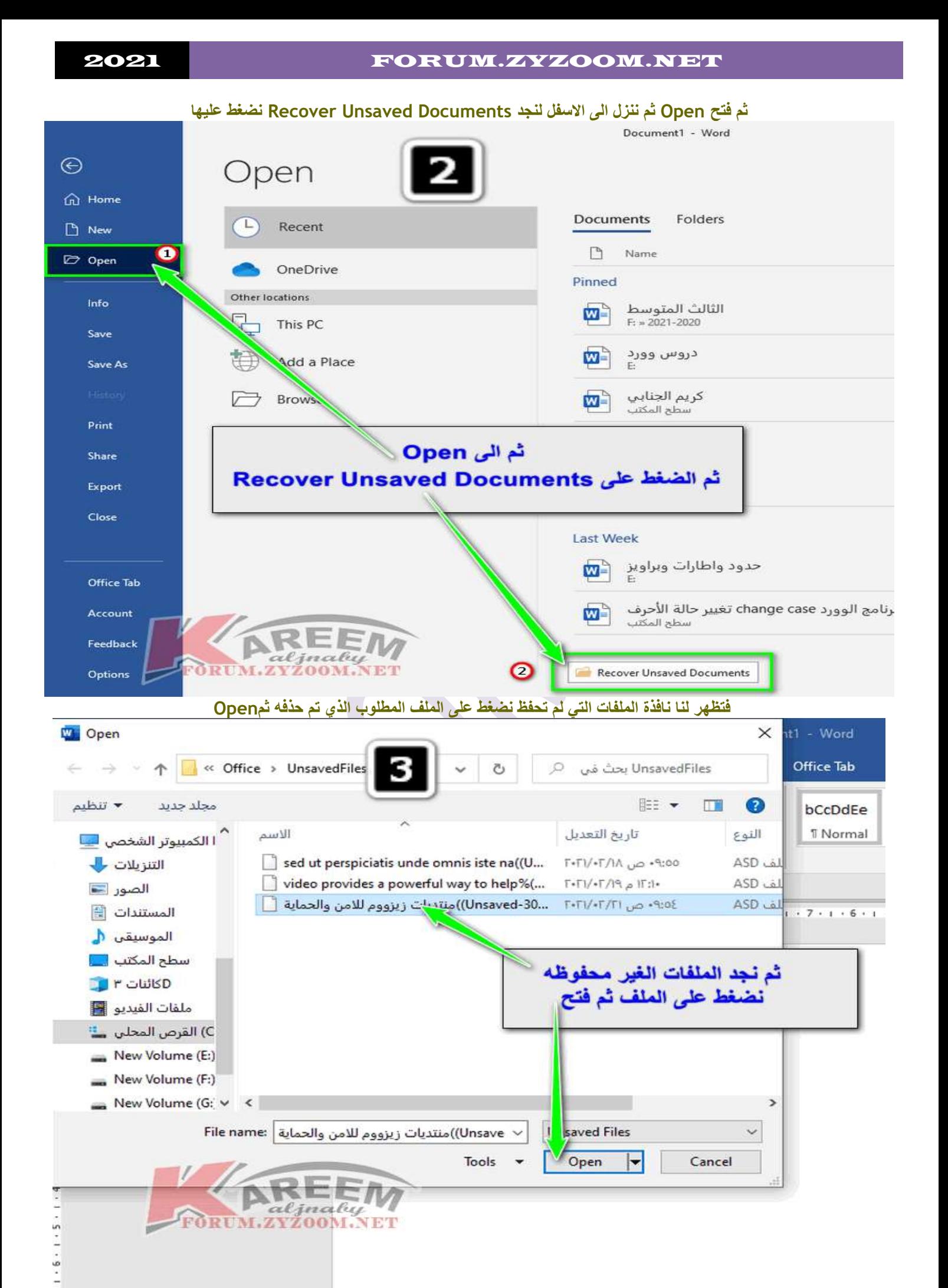

### 2021 FORUM.ZYZOOM.NET

**وبعد فتح الملف نضغط على حفظ**

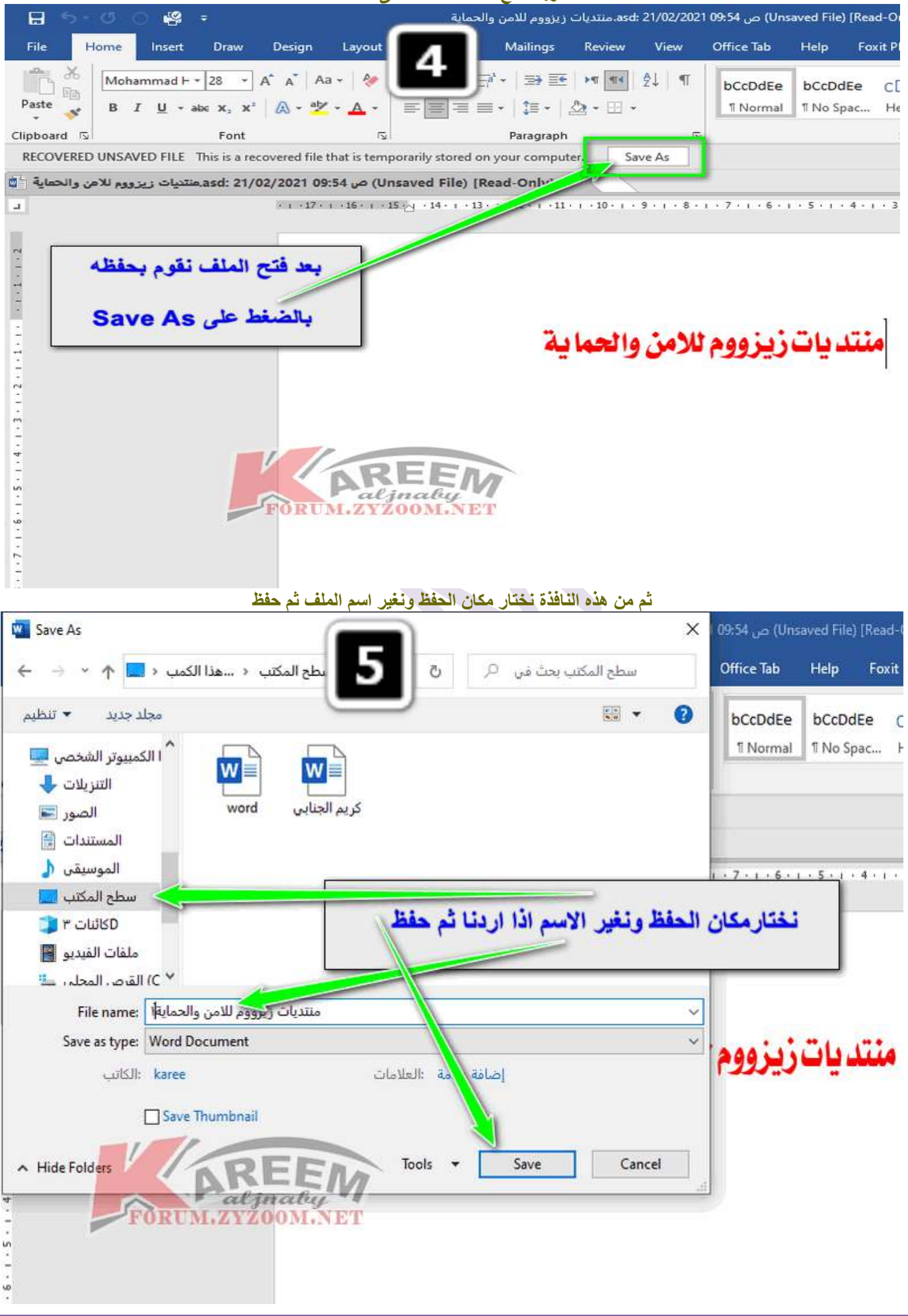

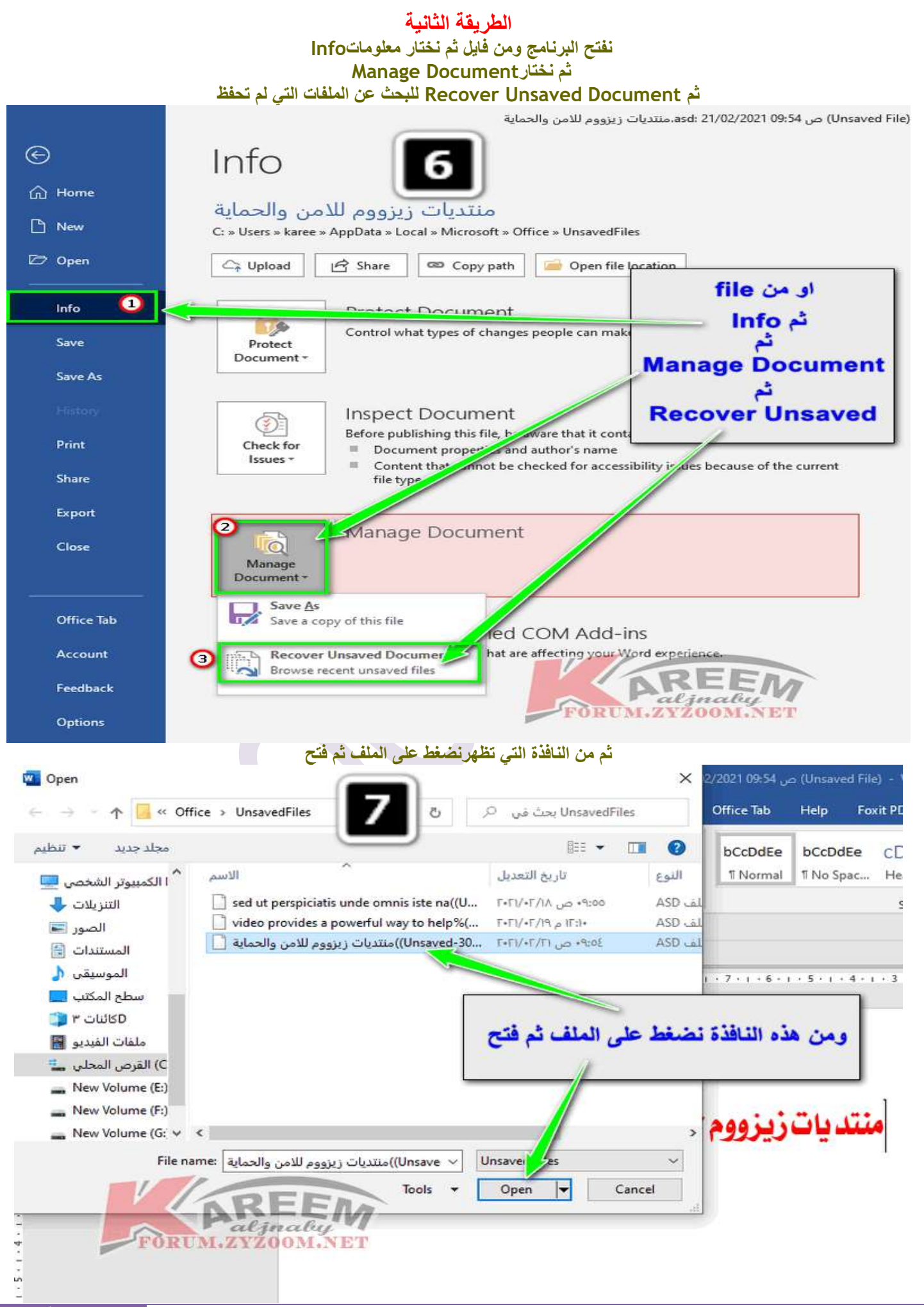

### 2021 FORUM.ZYZOOM.NET

**ثم حفظ بنفس الطريقة السابقة**

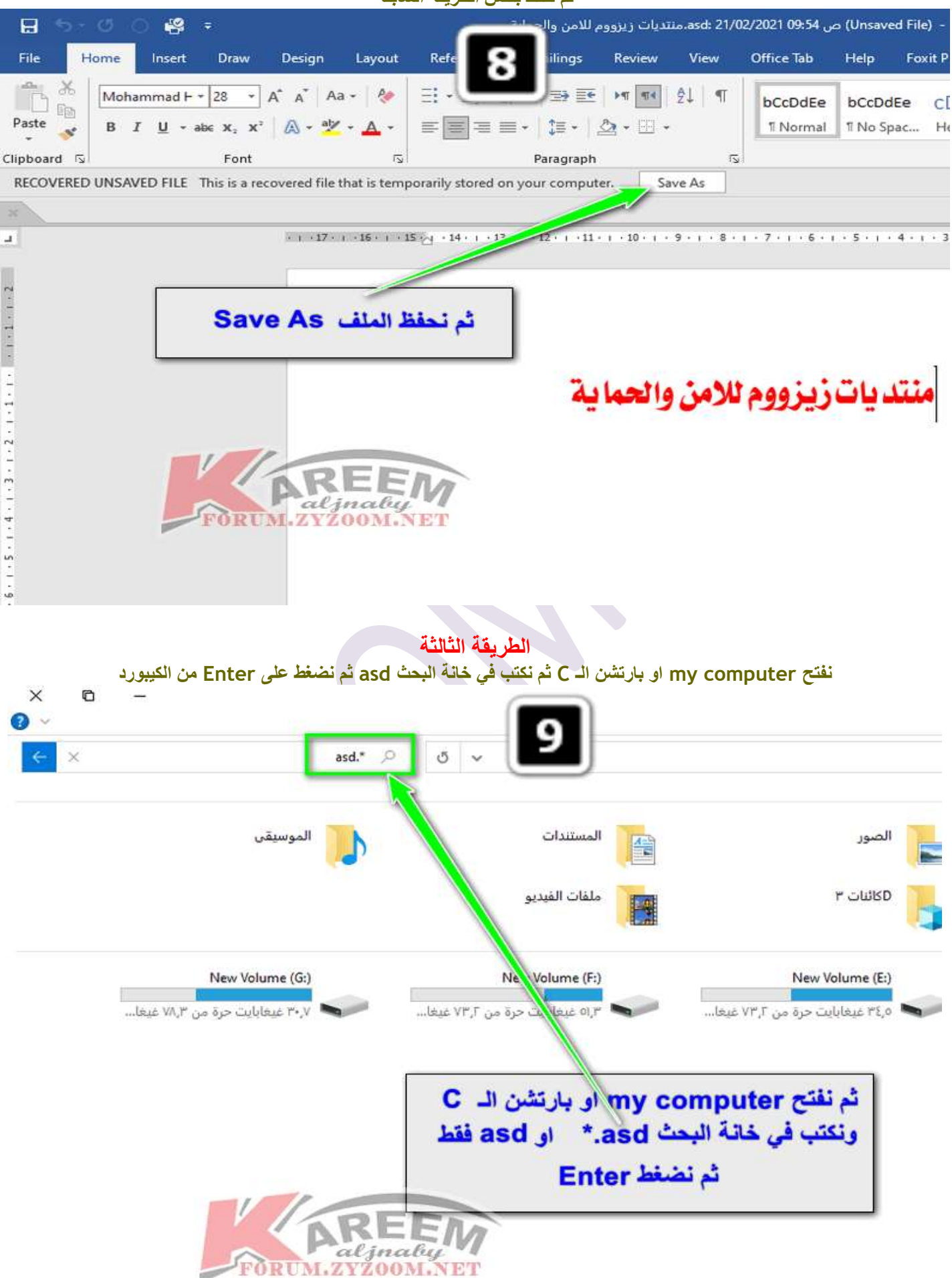

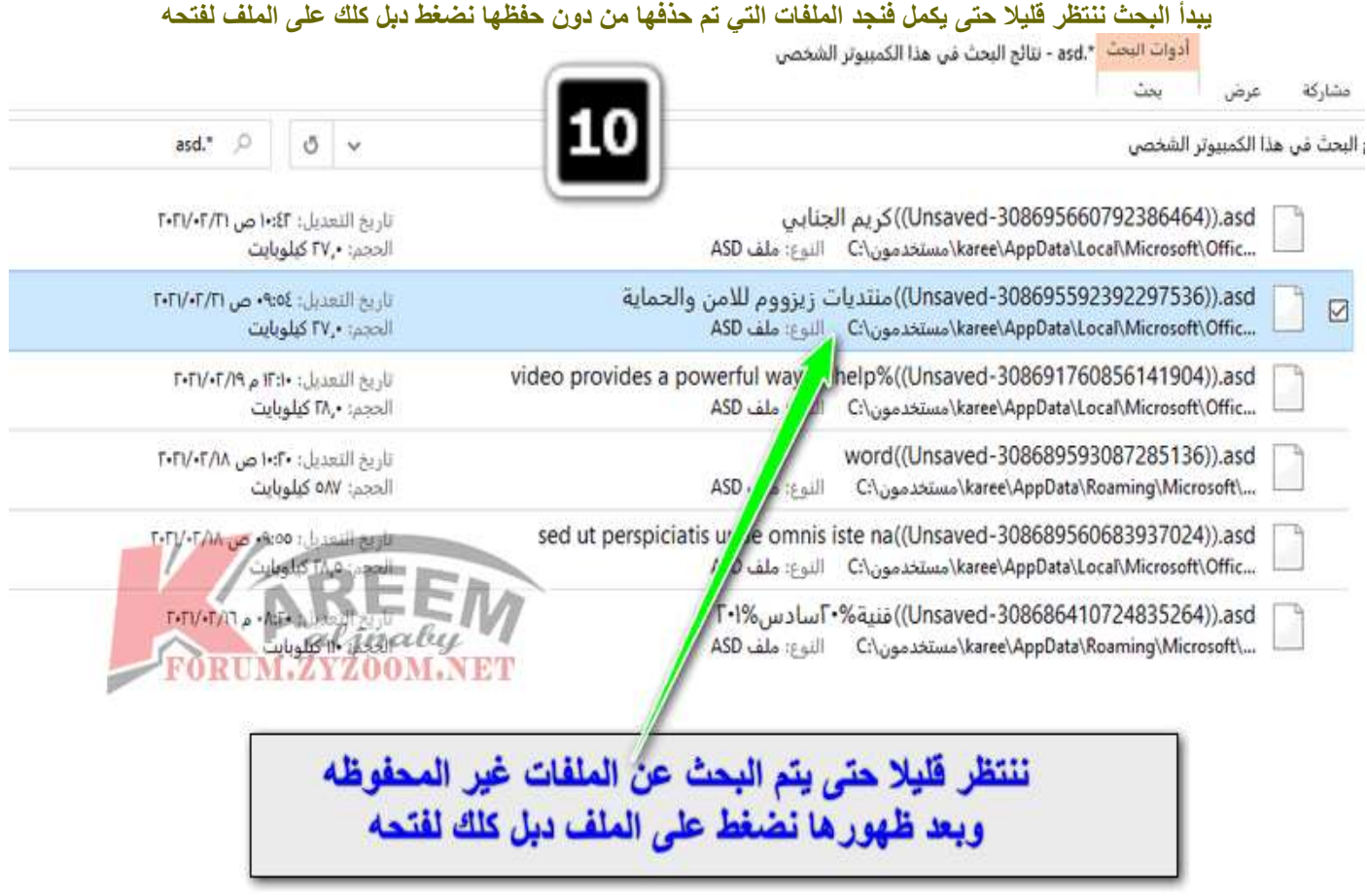

## **وبعد فتح الملف يتم حفظه**

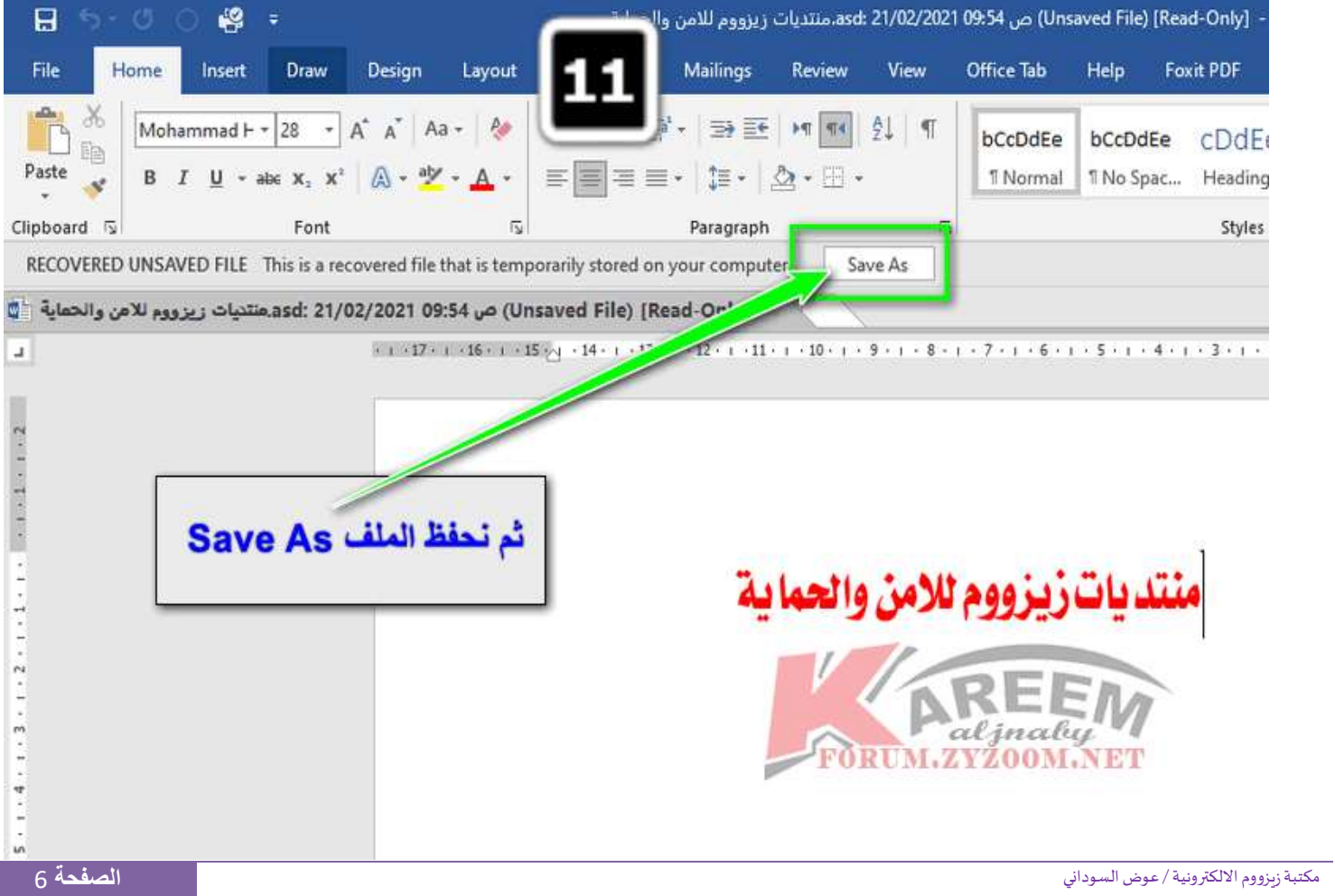

### 2021 FORUM.ZYZOOM.NET

**مالحظه مهمة**

**اذا لم نجد الملف بهذه الطرق يعني اننا لم نعلم على خيار الحفظ التلقائي للملفات التي لم نحفظها والطريقة كاالتي لتفعيل هذا الخيار**

**من فايل ثم خيارات ثم من حفظ ثم تفعيل هذا الخيار كما موضح بالصورة**

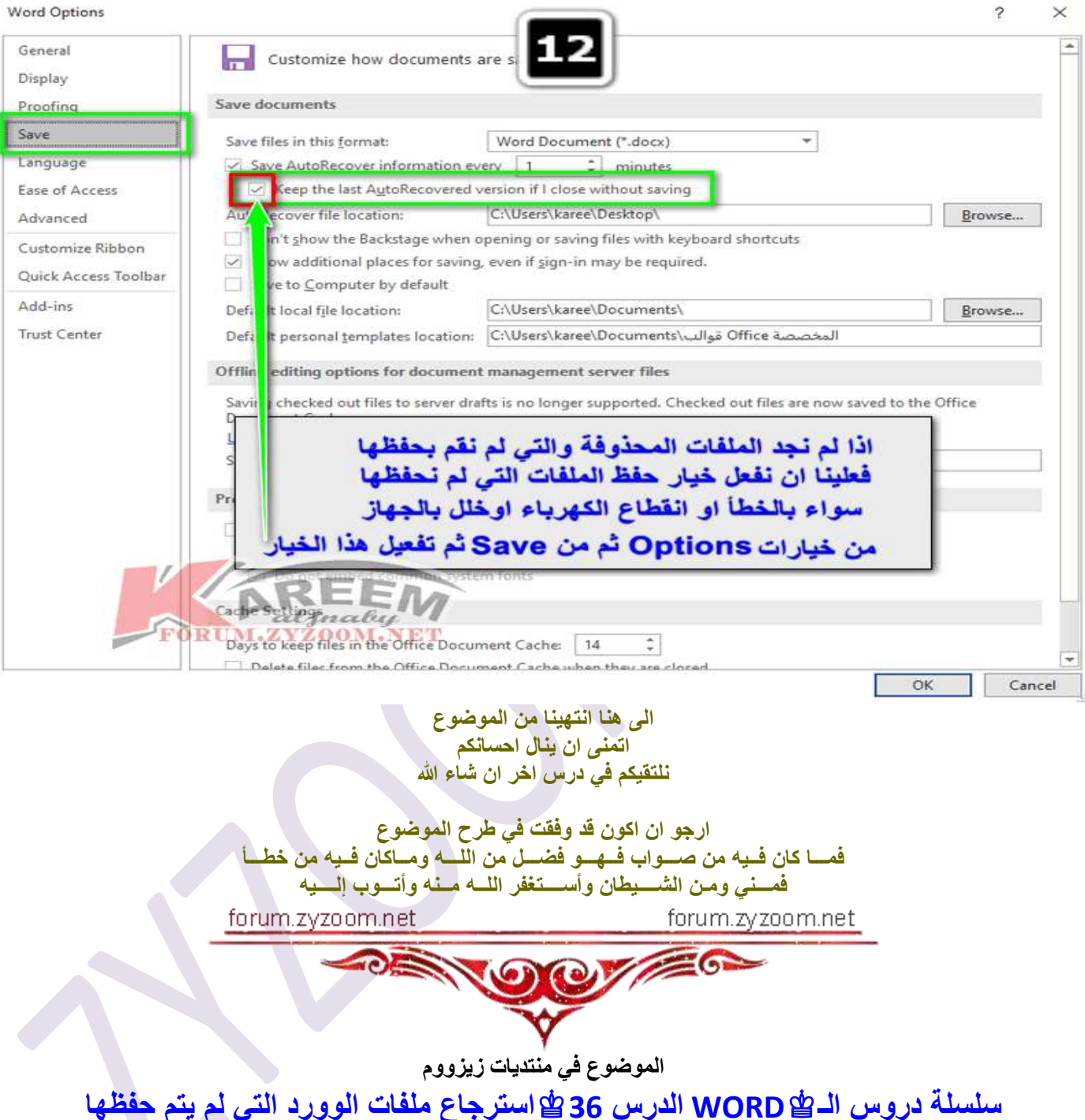

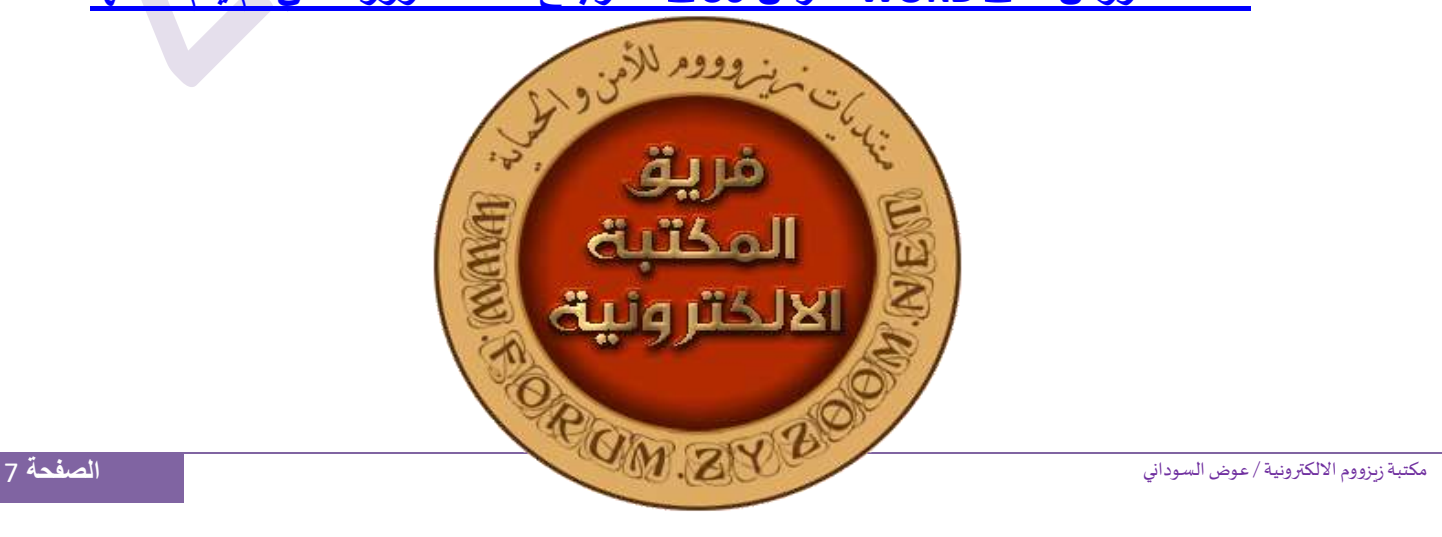